://vrtni lunin mi *\ m* \Uabus'Question paper' pr°gmms °f bca' bba

• A - 3 7 7 1 \*

## **A-3771**

## **Third Year B.C.A. (Sem. V) (CBCS) Examination March / April - 2015 Paper : 501 - PHP MYSQL**

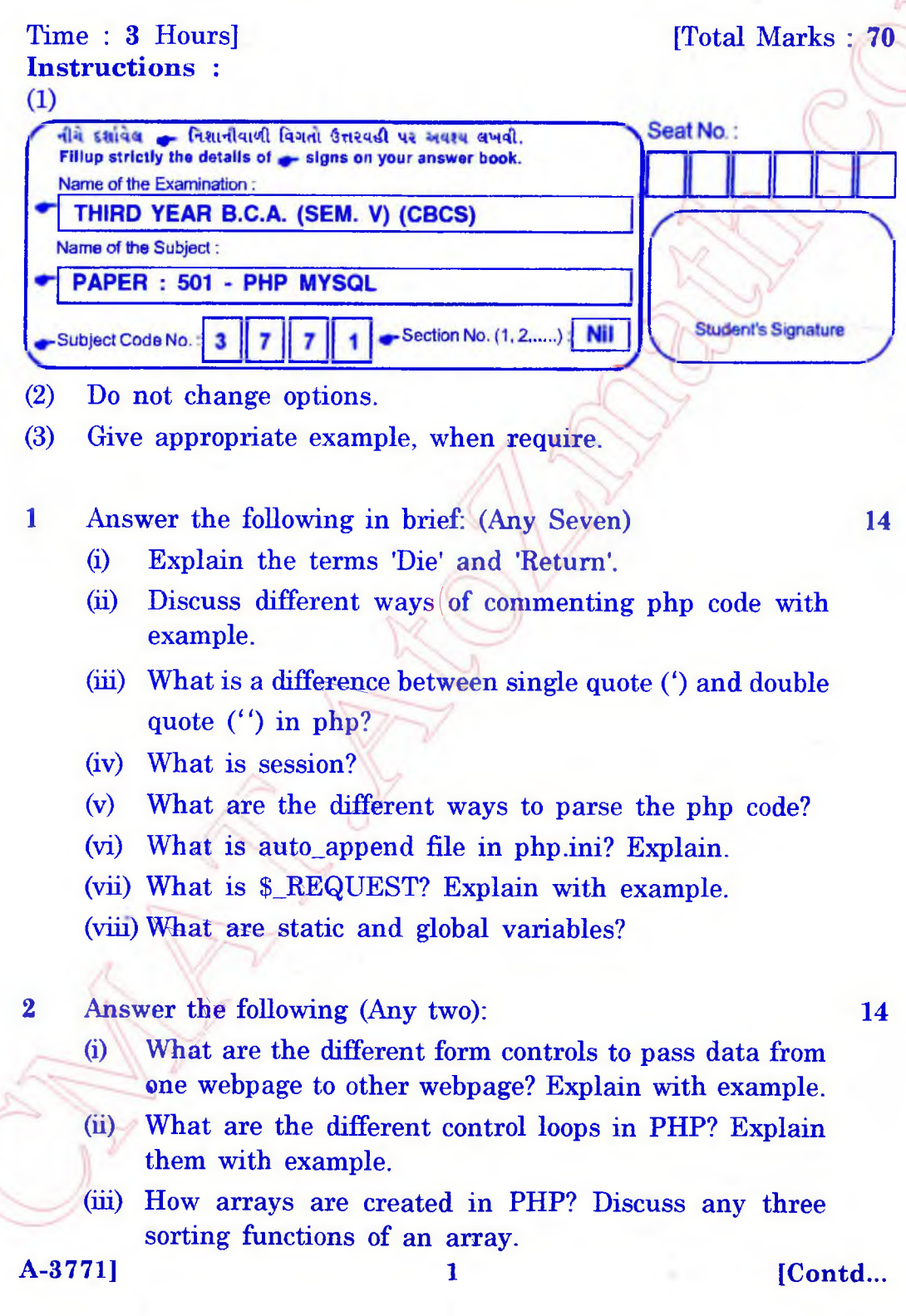

<http://CMAT.AtoZmath.com>- CMAT MCA, MBA Online Exam Preparation

http://VNSGlg.AtoZmath.com.he Sullabus.Question Paper, Programs of BCA, BBA

- **(i) Write a script which shows interaction among PHP and MySQL.** Y Jona's
- **(ii) Explain: (1) implodeo**
	- **(2) Global**
	- **(3) array—mergeo**
	- **(4) session-registero**
- **(iii) Discuss different data types in PHP.**
- **4 Answer the following (Any two) : 14**
	- **(i) Mention and explain steps to install PHP in windows and Apache server.**
	- **(ii) Discuss different types of tables in MySql.**
	- **(iii) Explain conditional structures in php.**
- **5 Write a short note on following (Any two) : 14**

 $\bigcirc$ 

- **(i) php .ini \ \**
- (ii) Cookies
- **(iii) Php Operators**